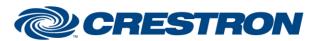

Partner: Nureva

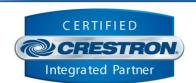

| N                                                                                                    |
|----------------------------------------------------------------------------------------------------|
| NurevaHDL v1.0 Comm IP                                                                                                    |
| Misc.                                                                                                    |
| 1.0.0                                                                                                    |
| This module controls IP communication with Nureva Cloud services for a specified OAuth Service app.                                                                                                    |
| This module acts as the primary communication interface to Nureva Cloud services. One or more NurevaHDL v1.0 Device modules connect with this module to monitor and control specific devices. If the control program needs to control devices in multiple online accounts, a separate comm module is required for each account. See additional help files included in the demo program for more information. |
| Prerequisites:                                                                                                    |
| All Nureva devices must be enrolled within a Nureva Console account to enable module support. Additional details available at: <a href="https://developers.nureva.com/docs/get-started">https://developers.nureva.com/docs/get-started</a> .                                                                                                    |
| Follow the process as described on <a href="https://developers.nureva.com/docs/oauth-service-apps">https://developers.nureva.com/docs/oauth-service-apps</a> to obtain both the Client ID and Client Secret required by this module.                                                                                                    |
| Module Support Contact: Nureva Support support@nureva.com (844) 370-2111                                                                                                    |
| Crestron 3-Series or 4-Series processor.                                                                                                    |
| N/A                                                                                                    |
| N/A                                                                                                    |
| N/A                                                                                                    |
|                                                                                                    |

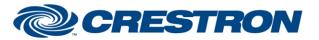

Partner: Nureva

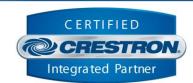

| PARAMETERS:          |                                                                                                    |
|----------------------|----------------------------------------------------------------------------------------------------|
| Command_Processor_ID | The unique identifier of this module that component device modules use to register with this module.                                                                                  |
| Client_ID            | The client identifier parameter of the OAuth service app associated with the online account this module will be connecting to. This field is required to authenticate to the account. |
| Client_Secret        | The client secret parameter of the OAuth service app associated with the online account this module will be connecting to. This field is required to authenticate to the account.     |

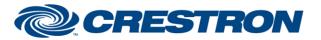

Partner: Nureva

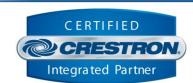

| CONTROL:     |   |                                                                                                    |
|--------------|---|----------------------------------------------------------------------------------------------------|
| Connect      | D | Pulse to establish communication with the cloud service and start initialization of all registered device modules.                                                                                                    |
| Disconnect   | D | Pulse to terminate communication with the cloud service and stop device module communication.                                                                                                    |
| Reconnect    | D | Pulse to re-establish communication with the cloud service. This signal is provided as a convenience should it be desired to reinitialize at any point. Initialization will automatically occur when the program starts.                                                                                                |
| Enable_Debug | D | Pulse to toggle the internal trace messages printed in SIMPL Debugger. These messages may be useful while debugging to see what processes are occurring within the module. Note it is highly recommended to leave debugging disabled unless actively debugging as it causes much additional signal traffic in Debugger. |

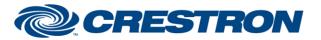

Partner: Nureva

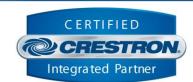

| FEEDBACK:        |   |                                                                                                    |
|------------------|---|----------------------------------------------------------------------------------------------------|
| Is_Communicating | D | Digital high indicates that the module is successfully communicating with the cloud service and has received an authentication token, or not communicating with the cloud service when the signal is low. |
| Is_Initialized   | D | Digital high indicates all registered device modules have synchronized device state and completed initialization, or not synchronized when the signal is low.                                             |
| Debug_Enabled    | D | Digital high indicates the module is in debug mode, or not in debug mode when the signal is low. While in debug mode, the module will print verbose debug information to SIMPL Debugger.                  |

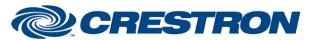

Partner: Nureva

Models: HDL200, HDL300, Dual HDL300 Device Type: Audio Conferencing System

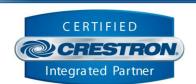

**TESTING:** 

OPS USED FOR TESTING: CP3 v1.8001.4666.20418

MC4 v2.7000.00031

SIMPL WINDOWS USED FOR TESTING: 4.1700.03

**CRES DB USED FOR TESTING:** 209.0500.001.00

**DEVICE DATABASE**: 200.135

SYMBOL LIBRARY USED FOR TESTING: 1156

SAMPLE PROGRAM: NurevaHDL v1.0 Demo IP CP3.smw

**REVISION HISTORY:** v1.0 – Initial Release